## Package 'pwrEWAS'

April 16, 2024

Title A user-friendly tool for comprehensive power estimation for epigenome wide association studies (EWAS)

Version 1.16.0

Description pwrEWAS is a user-

friendly tool to assists researchers in the design and planning of EWAS to help circumvent underand overpowered studies.

Author Stefan Graw

Maintainer Stefan Graw <shgraw@uams.edu>

License Artistic-2.0

LazyData false

Imports doParallel, abind, truncnorm, CpGassoc, shiny, ggplot2, parallel, shinyWidgets, BiocManager, doSNOW, limma, genefilter, stats, grDevices, methods, utils, graphics, pwrEWAS.data

Depends shinyBS, foreach

Suggests knitr, RUnit, BiocGenerics, rmarkdown

biocViews DNAMethylation, Microarray, DifferentialMethylation, TissueMicroarray

Encoding UTF-8

RoxygenNote 6.1.1

VignetteBuilder knitr

PackageStatus Deprecated

git\_url https://git.bioconductor.org/packages/pwrEWAS

git\_branch RELEASE\_3\_18

git\_last\_commit d28a7ab

git\_last\_commit\_date 2023-10-24

Repository Bioconductor 3.18

Date/Publication 2024-04-15

### <span id="page-1-0"></span>R topics documented:

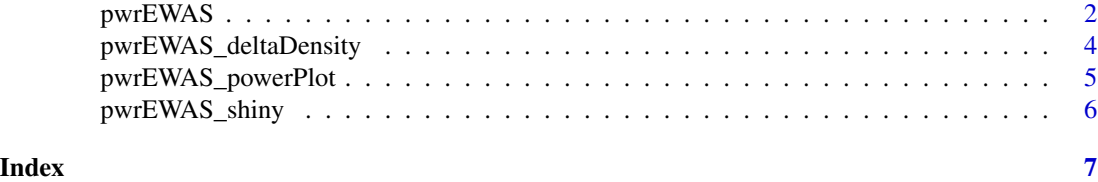

pwrEWAS *pwrEWAS - A computationally efficient tool for comprehensive power estimation in EWAS*

#### Description

pwrEWAS is a computationally efficient tool to estimate power in EWAS as a function of sample and effect size for two-group comparisons of DNAm (e.g., case vs control, exposed vs non-exposed, etc.). Detailed description of in-/outputs, instructions and an example, as well as interpretations of the example results are provided in the vignette: vignette("pwrEWAS")

#### Usage

```
pwrEWAS(minTotSampleSize, maxTotSampleSize, SampleSizeSteps, NcntPer,
    targetDelta = NULL, deltaD = NULL, J = 1e+05, targetDmCpGs,
    tissueType = c("Adult (PBMC)", "Saliva", "Sperm", "Lymphoma",
    "Placenta", "Liver", "Colon", "Blood adult", "Blood 5 year olds",
    "Blood newborns", "Cord-blood (whole blood)", "Cord-blood (PBMC)"),
    detectionLimit = 0.01, DMmethod = c("limma", "t-test (unequal var)","t-test (equal var)", "Wilcox rank sum", "CPGassoc"),
   FDRcritVal = 0.05, core = 1, sims = 50)
```
#### Arguments

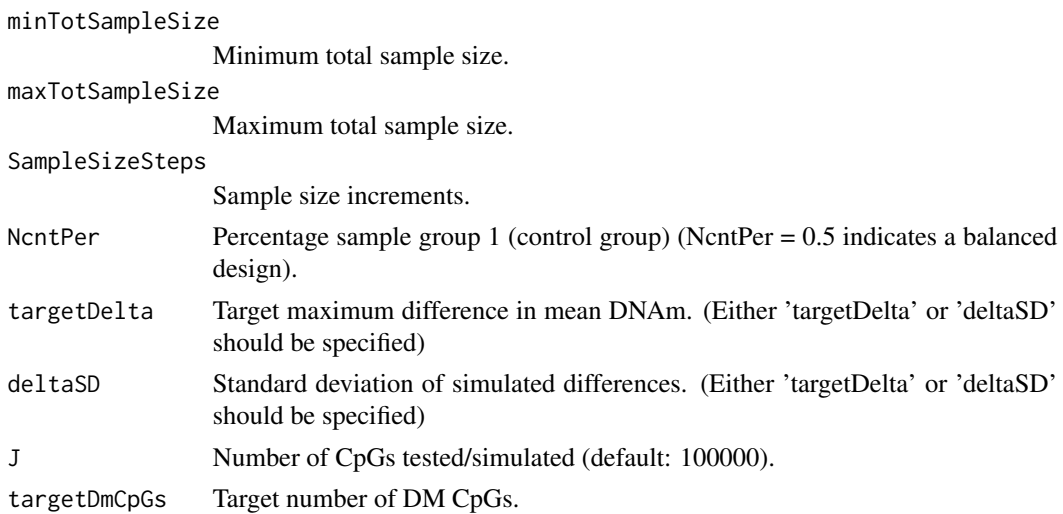

#### pwrEWAS 3

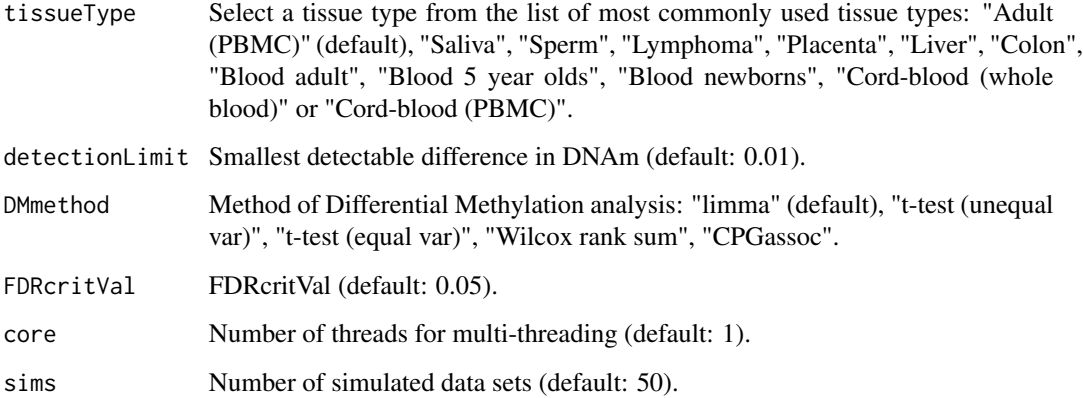

#### Value

pwrEWAS will return an object with the following four attributes: meanPower, powerArray, deltaArray, and metric, where metric contains marTypeI, classicalPower, FDR, and FDC

```
outDelta <- pwrEWAS(minTotSampleSize = 10,
   maxTotSampleSize = 20,
   SampleSizeSteps = 10,
   NcntPer = 0.5,
   targetDelta = c(0.2, 0.5),
   J = 1000,targetDmCpGs = 10,
   tissueType = "Adult (PBMC)",
   detectionLimit = 0.01,
   DMmethod = "limma",
   FDRcritVal = 0.05,
   core = 2,sims = 30outSD <- pwrEWAS(minTotSampleSize = 10,
   maxTotSampleSize = 20,
   SampleSizeSteps = 10,
   NcntPer = 0.5,
   deltaSD = c(0.02, 0.03),
   J = 1000,
   targetDmCpGs = 10,
   tissueType = "Adult (PBMC)",
   detectionLimit = 0.01,
   DMmethod = "limma",
   FDRcritVal = 0.05,
   core = 2,
   sims = 30
```
<span id="page-3-0"></span>pwrEWAS\_deltaDensity *Density plot for simulated differences in mean methylation*

#### Description

pwrEWAS\_deltaDensity create a density plot of the simulated differences in mean methylation for different effect sizes

#### Usage

```
pwrEWAS_deltaDensity(data, detectionLimit = 0.01, sd = FALSE)
```
#### Arguments

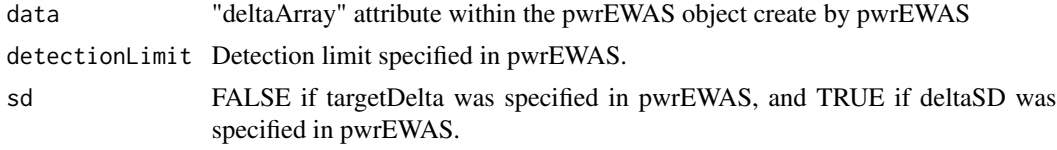

#### Value

pwrEWAS\_deltaDensity return a figure displaying densities of simulated differences in mean methylation different effect sizes

```
outDelta <- pwrEWAS(minTotSampleSize = 10,
   maxTotSampleSize = 20,
   SampleSizeSteps = 10,
   NcntPer = 0.5,
   targetDelta = c(0.2, 0.5),
   J = 1000,targetDmCpGs = 10,
   tissueType = "Adult (PBMC)",
   detectionLimit = 0.01,
   DMmethod = "limma",
   FDRcritVal = 0.05,
   core = 2,
   sims = 30pwrEWAS_deltaDensity(data = outDelta$deltaArray, detectionLimit = 0.01, sd = FALSE)
outSD <- pwrEWAS(minTotSampleSize = 10,
   maxTotSampleSize = 20,
   SampleSizeSteps = 10,
   NcntPer = 0.5,
   deltaSD = c(0.02, 0.03),
   J = 1000.
   targetDmCpGs = 10,
   tissueType = "Adult (PBMC)",
   detectionLimit = 0.01,
```

```
DMmethod = "limma",
   FDRcritVal = 0.05,
   core = 2,
   sims = 30pwrEWAS_deltaDensity(data = outSD$deltaArray, detectionLimit = 0.01, sd = TRUE)
```
pwrEWAS\_powerPlot *Plot function to create a power plot*

#### Description

pwrEWAS\_powerPlot create a figure with power (with 95-percentile interval (2.5

#### Usage

pwrEWAS\_powerPlot(data, sd = FALSE)

#### Arguments

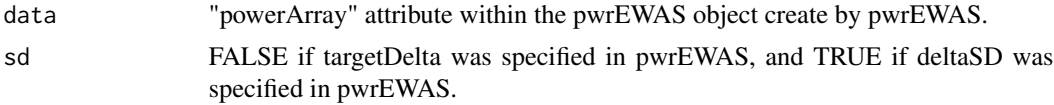

#### Value

pwrEWAS\_powerPlot return a figure displaying power as a function sample size for different effect sizes

```
outDelta <- pwrEWAS(minTotSampleSize = 10,
   maxTotSampleSize = 20,
   SampleSizeSteps = 10,
   NcntPer = 0.5,
   targetDelta = c(0.2, 0.5),
   J = 1000,
   targetDmCpGs = 10,
   tissueType = "Adult (PBMC)",
   detectionLimit = 0.01,DMmethod = "limma",
   FDRcritVal = 0.05,
   core = 2,
   sims = 30)
pwrEWAS_powerPlot(data = outDelta$powerArray, sd = FALSE)
outSD <- pwrEWAS(minTotSampleSize = 10,
   maxTotSampleSize = 20,
   SampleSizeSteps = 10,
   NcntPer = 0.5,
   deltaSD = c(0.02, 0.03),
```

```
J = 1000,
   targetDmCpGs = 10,
   tissueType = "Adult (PBMC)",
   detectionLimit = 0.01,DMmethod = "limma",
   FDRcritVal = 0.05,core = 2,sims = 30)
pwrEWAS_powerPlot(data = outSD$powerArray, sd = TRUE)
```
pwrEWAS\_shiny *Shiny pwrEWAS*

#### Description

pwrEWAS\_shiny provides a user-friendly point-and-click interface for pwrEWAS

#### Usage

pwrEWAS\_shiny()

#### Value

pwrEWAS\_shiny initializes pwrEWAS's user-interface

```
if(interactive()) {
   pwrEWAS_shiny()
}
```
<span id="page-5-0"></span>

# <span id="page-6-0"></span>Index

∗ DNAm pwrEWAS, [2](#page-1-0) pwrEWAS\_shiny, [6](#page-5-0) ∗ Shiny pwrEWAS\_shiny, [6](#page-5-0) ∗ microarray pwrEWAS, [2](#page-1-0) pwrEWAS\_shiny, [6](#page-5-0) ∗ power pwrEWAS, [2](#page-1-0) pwrEWAS\_shiny, [6](#page-5-0) pwrEWAS, [2](#page-1-0) pwrEWAS\_deltaDensity, [4](#page-3-0) pwrEWAS\_powerPlot, [5](#page-4-0)

pwrEWAS\_shiny, [6](#page-5-0)